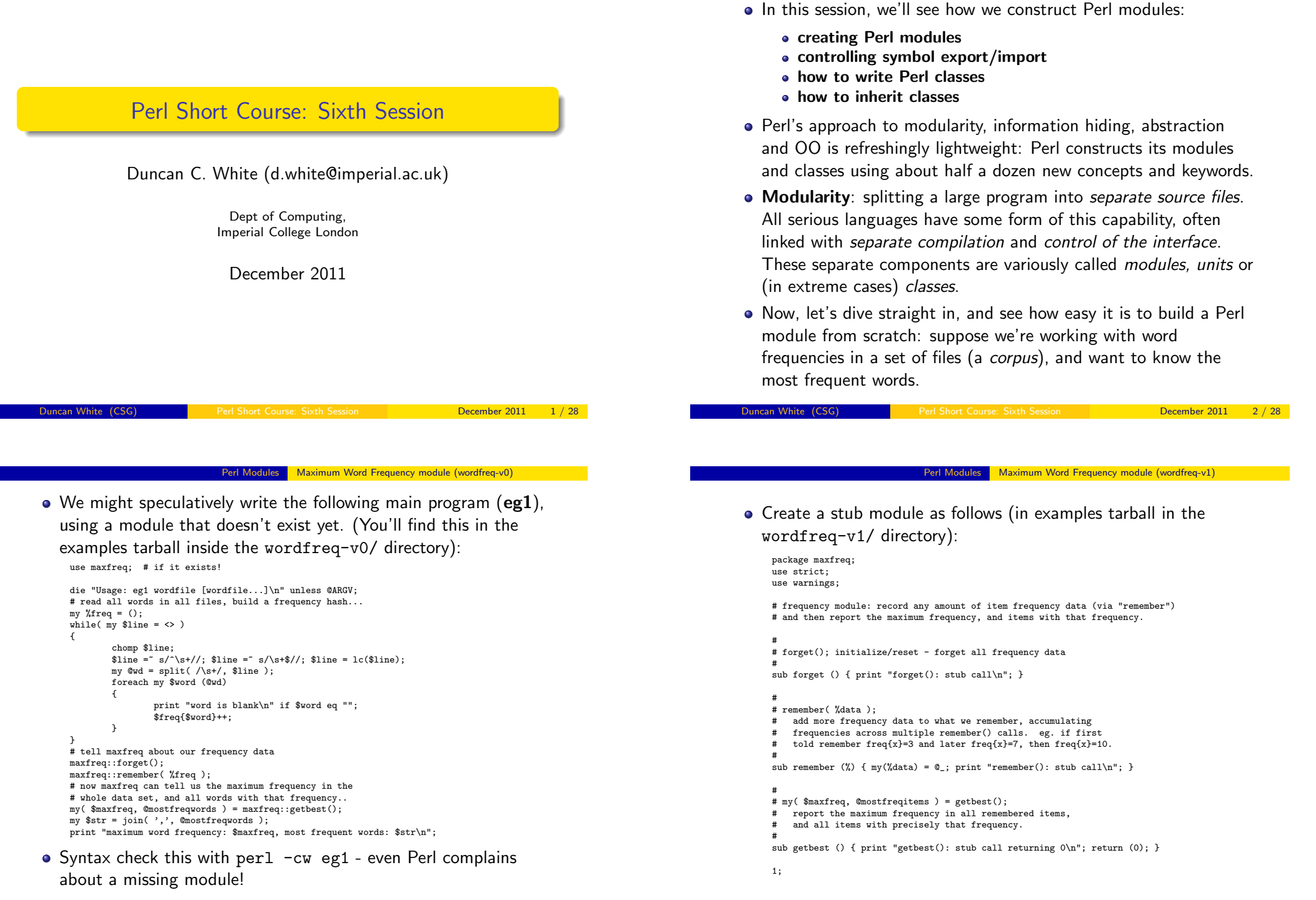

Contents

- What can we see immediately?
	- A Perl module called maxfreq is stored in a file called maxfreq.pm.
	- maxfreq.pm starts with the declaration package maxfreq to give its' subroutines (and global our variables, if any) a private namespace. The default package is called main - so all our previous examples were in package main.
	- maxfreq.pm switches on strict mode and then defines several ordinary subroutines. In this case, stub implementations.
	- One weird detail is that each module must end with a spurious true value, such as '1;'.
	- Such a module is imported into a program by the usual use maxfreq syntax, just like pre-written modules
- Now syntax check both the module (perl -cw maxfreq.pm) and eg1 (perl  $-cw$  eg1). Run eg1  $\ldots$ /corpus/ $*$  to make it analyse a small corpus of words.
- Of course it doesn't produce any answers with a stub module. We have to implement maxfreq!

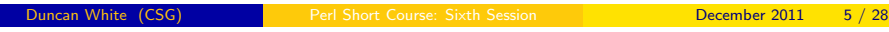

Perl Modules Maximum Word Frequency module (wordfreq-v2)

- Finally, getbest() is implemented by: return ( \$maxfreq, @mostfreq );
- You'll find the full version of maxfreq in the examples tarball inside the wordfreq-v2/ directory.
- After syntax checking, if we rerun eg1 ../corpus/\* it should tell us the most frequent single word. Any guesses what it will be beforehand?
- If we wanted to know the top 10 (most frequent) words, an obvious extension would be to extend maxfreq, adding:

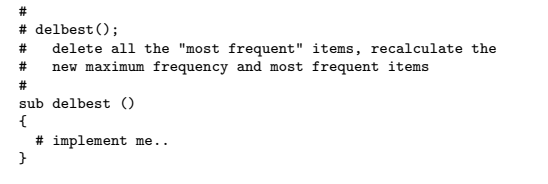

- First, we have to decide what data structures we need. We'll certainly need a *cumulative frequency hash* to store all the items and their frequencies that we currently remember.
- There is a choice of whether to store the *maximum frequency* seen and the items with that maximum frequency, or whether to

calculate them on demand. We choose to store them:<br> $\frac{1}{2}$  we see the cumulative frequencies of everything ve've seen.

```
my %freq = (); \# cumulative freqencies of everything we've seen.<br>my $maxfreq = 0; \# current maximum frequency of any item.
                           # current maximum frequency of any item.
my @mostfreq = (); # list of all items with $maxfreq.
```
- $\bullet$  forget() repeats the above initializations (without 'my').
- **•** remember(%data) is implemented by:

while( $mv$ ( $\$ k, $\$ v) = each( $\%$ data))  $$freq$k}$  +=  $$v$ : updatemaxfreq( \$k, \$freq{\$k} );

{

}

 $\bullet$  updatemaxfreq(\$k,\$f) is a private routine implemented by:

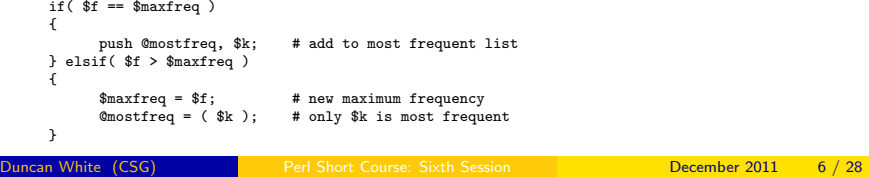

#### Perl Modules Extending maxfreq (wordfreq-v3)

### • Then extend eg1 to sav:

```
my $howmany = 10;
print "top $howmany word-sets by word frequency:\n\n";
foreach (1 \dots$howmany)
{
      my( $maxfreq, @freqwords ) = maxfreq::getbest();
last if $maxfreq < 1;
      my $str = join( ',', @freqwords );
      print "word frequency: $maxfreq, words: $str\n";
      maxfreq::delbest();
}
```
- You can find the extended versions of eg1 and maxfreq.pm in the examples tarball inside the wordfreq-v3/ directory.
- Running this version, we get the top 10 words:

```
word frequency: 440, words: the
word frequency: 190, words: of
word frequency: 98, words: and
word frequency: 94, words: in
word frequency: 68, words: to
word frequency: 57, words: a
word frequency: 54, words: is
word frequency: 49, words: binding
word frequency: 46, words: energy
word frequency: 41, words: potential
```
Anyone care to guess what specialised subject the input documents referred to?

- We've seen that we can declare shared variables in modules via the usual 'my' syntax, near the top of the package.
- We've mentioned that we can declare a different type of shared variables - called *package variables* - using the syntax 'our'.
- So what's the difference for shared variables in modules?
- 'my' variables are associated with the lexical scope they are only accessible from the single Perl source file defining the module, from the point of declaration down to the bottom.
- Hence, only the package subroutines (in the rest of the file) can see these 'my' variables. They are shared between those subroutines - and are *truly private to them*.
- 'our' variables belong to the package not the file. They are accessible outside the package via naughty people writing (for example) push @maxfreq::mostfreq, "hello".
- In summary, use 'my' variables most of the time. Only in special cases - where other parts of Perl need to be able to inspect package variables - should you use 'our'.

**Duncan White (CSG)** Perl Short Course: Sixth Session December 2011

#### Perl Modules | Interface Control (wordfreq-v4)

On the client side, we control what is imported via variations on

### the use syntax:

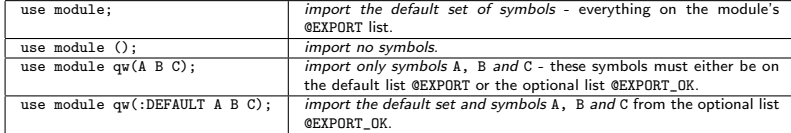

# **• To make maxfreq an Exporter module, add:**

use Exporter qw(import);

```
our @EXPORT = qw(forget remember getbest delbest);
our @EXPORT \overrightarrow{OK} = \overrightarrow{QW}
```
You'll find the final exporter-friendly version of maxfreq.pm and eg1 (with the maxfreq:: prefixes removed) inside the tarball's wordfreq-v4/ directory. Syntax check and rerun.

### What can/should we Export?

- The *information hiding principle* says that you should hide as much as possible, exporting as little as possible,
- A sensible recommendation is: export only public subroutines.
- All this maxfreq:: remember stuff is rather longwinded, in most languages the module designer can *control the interface* - choose which (public) symbols to export, and the module user can choose which symbols to import.
- How do we do it in Perl? By using a Perl special module called Exporter which exists for precisely this purpose:
- Exporter defines three conceptual sets, which must be defined by our variables:
	- The set of symbols exported from a module and imported into a client by default (our @EXPORT).
	- The set of additional symbols exported from a module which a client can choose to import (our @EXPORT\_OK).
	- The set of named *tags*, each of which represents a set of symbols which may be imported via the tag name (our %EXPORT\_TAGS).
- We will cover the first two see **perldoc Exporter** for all the gory details (tagged symbol sets, importing symbols matching a regex, etc).

### **Duncan White (CSG)** Perl Short Course: Sixth Session **December 2011** 10 / 28

#### Perl Modules | Interface Control (@EXPORT vs @EXPORT\_OK?)

- When you've decided that something should be exported, there's still the choice of whether to export it by default (in @EXPORT) or optionally (in @EXPORT\_OK).
- The namespace pollution principle suggests that as little as possible should be in @EXPORT. Put most in @EXPORT\_OK.
- The basic rule of thumb is that it should be "safe" to import the default set without causing problems.
- Name clashes: If two modules both export symbol X, and a single client script tries to import X from both modules, you get a perl warning: Subroutine packagename::X redefined; the second X is used!
- The client can always choose whether or not to import that symbol via specifying an import list. But it's particularly unpleasant if the client can no longer import the default set!

#### Perl Objects and Classes

- The basic purpose of *classes* in Perl is to provide *objects* tidy little collections of data and behaviour.
- We've already seen how to use predefined classes to create and use objects, now we'll see how to write classes.
- The main concepts involved here are objects, classes, methods (object and class) and inheritance. Here's a rough set of Perlish definitions:
	- A class is a Perl module, usually exporting nothing, containing class and object methods obeying the following conventions.
	- An *object* is some piece of reference data usually a hashref which remembers the name of it's own class. This is called a blessed reference.
	- A class method (such as the class constructor) is a subroutine that takes the class name as it's first argument. The class constructor is conventionally called new, destructors are possible.
	- An object method takes the object (\$self) as the first argument.
	- Single and multiple inheritance are provided by a simple package search algorithm used to locate method subroutines.

use Person;

Duncan White (CSG) **Perl Short Course: Sixth Session** December 2011 13 / 28

Perl Objects and Classes **Example Perl Class - Person.pm** 

Here's eg2, the main program that uses Person:

```
sub printperson ($)
{
        my($person ) = 0;
        my $class = ref($person);
        my $name = $person->name;
        my $age = $person->age;
        my $sex = $person->sex;
        print "$class: name=$name, age=$age, sex=$sex\n";
}
my $dunc = Person->new( NAME => "Duncan",
                         AGE \Rightarrow 42.SEX => m" );
printperson( $dunc );
\text{\$dunc-}\text{\&eq} (20):
$dunc->name( "Young dunc" );
printperson($dunc):
```
- Note that the function ref() applied to a blessed reference returns the name of the package the reference was blessed into.
- When syntax checked and run, eg2 produces:

```
Person: name=Duncan, age=42, sex=m
Person: name=Young dunc, age=20, sex=m
```
But why did we put printperson in the main program - it obviously should have been a method in class Person! How hard is converting a normal subroutine to a method?

```
package Person;
use strict;
use warnings;
my %default = (NAME=>"Shirley", SEX=>"f", AGE=>26);
# the object constructor
sub new {
         my(\text{class}, \text{Arg}) = \mathbb{Q}_;<br>my \text{Sobi} = bless(\{\}= bless(\{\}, $class);
         \text{Sobj}->{NAME} = \text{Sarg}\{\text{NAME}\} // \text{Sdefault}\{\text{NAME}\};sobj->{SEX} = sarg{SEX} // sdefault{SEX};
         \text{Sobj->}{AGE} = \text{Sarg}{AGE} // \text{Sdefault}{AGE};
         return $obj;
\overline{1}# get/set methods - set the value if given extra arg
sub name {
         my($self, $value) = @_{i};$self->{NAME} = $value if defined $value;
         return $self->{NAME};
}
sub sex {
         my($self, $value ) = 0;
         s = s<br>s = s = svalue if defined svalue;
         return $self->{SEX};
}
sub age {
         mv($self, $value ) = 0 ;
         $self->fAGE = $value if defined $value;
         return $self->{AGE};
 }
1;
```
#### Perl Objects and Classes | Aside - Overloading Stringification

- Perl has an advanced feature called operator overloading. We can use this to specify how to automatically convert a Person object to a string.
- First, split out the formatting code from printperson into a separate method called as\_string:

```
# new method
s<sup>s as</sup> string \{my($self ) = \mathbb{Q}_;
              my $class = ref($self);
              my $name = $self->name;
             \frac{1}{2} \frac{1}{2} \frac{1}{2} \frac{1}{2} \frac{1}{2} \frac{1}{2} \frac{1}{2} \frac{1}{2} \frac{1}{2} \frac{1}{2} \frac{1}{2} \frac{1}{2} \frac{1}{2} \frac{1}{2} \frac{1}{2} \frac{1}{2} \frac{1}{2} \frac{1}{2} \frac{1}{2} \frac{1}{2} \frac{1}{2} \frac{1}{2} mv ssex = sself->sex:
              return "$class: name=$name, age=$age, sex=$sex\n";
\mathbf{I}
```
• Now, printperson is simply:

print \$self->as\_string;

• Now, add the magic pragma: use overload  $\overline{y}$  => \&as string;

and the printperson method becomes: print \$self;

• Now, delete the printperson method entirely - eg2 can now simply print each object itself.

December 2011 14 / 28

- Our final modularity concept is *inheritance*, sometimes known as subclassing. Perl implements full single or multiple inheritance in a very simple way:
- A Perl class can name one or more parent classes as an ordered list, in package variable our @ISA.
- @ISA is used in only one way: to determine which package's subroutine should be invoked when a method call is made. Here's the method search algorithm for a method (say hello):
	- Start the search in the object's *blessed* package. If that package has a hello subroutine, use that.
	- Otherwise, perform a depth first search of the first parent class named in @ISA.
	- If still not found, perform a depth first search of the second parent class named in @ISA.
	- And so on through the remaining @ISA elements.
	- If still not found, report an error.
- Note that this search algorithm is even used for constructors unlike many other OO languages, only one constructor method is called automatically. Do your own constructor chaining..

Duncan White (CSG) **Perl Short Course: Sixth Session** December 2011 17 / 28

Perl Objects and Classes | Subclassing: Programmers are People too

● But how did it work? Let's start by understanding how the

# constructor call works:

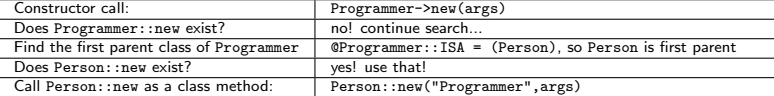

• Person:: new is called with the arguments:

```
$class = "Programmer";
%arg = ( "NAME" => "Duncan", "AGE" => 42, "SEX" => "m" );
```
and then creates a new object, blesses it into package \$class (i.e. "Programmer"), initializes it, and finally returns it.

- All the ordinary method calls are handled in the same way, each time they are tried in package Programmer, found not to exist, and then tried (and found) in package Person.
- Note that stringifying our object for printing still works so even the stringification overloading must be inherited properly.
- Ok, now let's start really implementing Programmer.

#### Perl Objects and Classes Subclassing: Programmers are People too

- Let's create a Programmer subclass of Person, with an additional property - a hashref storing language skills (each skill is a language name and an associated competence level).
- It's good practice when subclassing to check that an empty subclass doesn't break things, before adding new stuff.
- So, here's our empty subclass version of Programmer: # stub class Programmer - reuse all methods!

```
package Programmer;
use strict; use warnings;
use Person;
```

```
our @ISA = qw(Person);
1;
```
• Let's make eg3 a copy of our final version of eg2, and then change both occurrences of Person to Programmer, i.e.:

use Programmer; my \$dunc = Programmer->new( NAME => "Duncan",  $ACE = 342$  $SEX$  =>  $m^{2}$  );

• What do we expect to happen? It should work just like before, but the object should know that it's a Programmer! After syntax

checking, run  $eg3$  to see what happens:

Programmer: name=Duncan, age=42, sex=m Programmer: name=Young dunc, age=20, sex=m

#### Duncan White (CSG) Perl Short Course: Sixth Session **December 2011** 18 / 28

#### Perl Objects and Classes | Subclassing: Programmers are People too

```
• Add a new skills method and override as string:
    package Programmer;
    use strict; use warnings;
    use Person;
    our @ISA = qw(Person);
    sub skills { # additional get/set method
           my($self, $value) = @;
           $self->{SKILLS} = $value if defined $value;
           return $self->{SKILLS};
    \mathbf{I}sub skills_as_string { # additional method
           mv($self ) = 0 :
           my $sk = $self->skills;
           mv @str = map \{sprintf( "%s:%s", $_, $sk->{$_} )
           } sort(keys(%$sk));
           return "{" . join(", ", @str) . "}";
    }
    use overload '"" => \&as_string;<br>sub as string f = # override method
    sub as string f
           my($self ) = 0;
           my $pers = $self->Person::as_string;
           my $skills = $self->skills_as_string;
           return "$pers\t skills=$skills\n";
    \lambda1;
• $self->Person:: as_string is an example of method chaining,
  which does a normal method call to Person: : as string.
```
• Here's our test harness eg3a which uses some of the new features:

```
use strict;
    use warnings;
    use Programmer;
    my $dunc = Programmer->new( NAME => "Duncan",
                                AGE => 42,
                                SFT => "m"SKILLS \Rightarrow {
                                    "C" => "godlike",
                                    "perl" => "godlike",
                                    C_{++} = > "ok"."pascal" => "good",
                                    "java" => "minimal"
                                \lambda):
    print $dunc;
    \text{\textdegree{d}}$dunc->name( "Young dunc" );
    \text{\$dunc->skills( { "C" => "good", "pascal" => "ok" } ); }print $dunc;
• When syntax checked and run, eg3a produces:
```

```
Programmer: name=Duncan, age=42, sex=m
           skills={}
Programmer: name=Young dunc, age=20, sex=m
           skills={C:good, pascal:ok}
```
• But... this is awful! Where have all Duncan's skills gone? Answers on a postcard please:-)

**Duncan White (CSG)** Perl Short Course: Sixth Session **December 2011 21 / 28** 

Perl Objects and Classes Subclassing: Programmers are People too

- Note that Person->new(%arg) creates a full-blown Person object, blessed into package Person, which we then modify - add the SKILLS field, and re-bless the object into \$class.
- Give this version (inside the tarball programmer-v3/ dir) a try.
- Isn't there a better way? Well, the only thing varying per-class appears to be the set of data fields which we want to initialize, and their default values. Even better, the data fields are just the keys of the default values. Remove Programmer's constructor, and generalise Person's constructor as follows:

```
sub new {
    mv($class, %arg ) = 0 ;
    \overline{m} \overline{v} \overline{b} \overline{b} \overline{b} \overline{c} \overline{c} \overline{c} \overline{c} \overline{c} \overline{c} \overline{c} \overline{c} \overline{c} \overline{c} \overline{c} \overline{c} \overline{c} \overline{c} \overline{c} \overline{c} \overline{c} \overline{c} \overline{c} \overline{my %default = $obj->_defaultvalues;
     while( my($datum,$value) = each( %default ) )
      {
          $obj->{$datum} = $arg{$datum} // $value;
      }
    return $obj;
 }
```
Now, each class defines a private \_defaultvalues method, listing the default values of all the initializable data fields:

```
sub Person:: defaultvalues {
 return (NAME=>"Shirley", SEX=>"f", AGE=>26);
}
```
- The problem is that Person::new has no code to initialize a SKILLS field. And nor should it!
- So we must define our own Programmer constructor. The following would definitely work, by repeating all of Person::new's initializations:

```
my %default = (NAME=>"Shirley", SEX=>"f", AGE=>26, SKILLS=>{java=>"ok"});<br>sub new f \qquad # the object constructor
                                           # the object constructor
  my(\text{Sclass}, \text{Karg}) = \mathbb{Q}_;<br>my \text{Sself} = bless(
                       = bless(\{\}, $class);
  $self->{NAME} = $arg{NAME} // $default{NAME};$self->{SEX} = $arg{SEX} // $default{SEX};<br>$self->{AGE} = $arg{AGE} // {default{AGE}}= $arg{AGE} // $default{AGE};
  $self->{SKILLS} = $arg{SKILLS} // $default{SKILLS};
  return $self;
}
```
- Here we're breaking a cardinal rule of programmers: Don't Repeat Yourself - this is prone to errors.
- What we really want is constructor chaining use Person::new:

```
my %default = ( SKILLS => { java => "ok" } );
     sub new {
       my(\text{fclass}, \text{Arg}) = \mathbb{Q}_;<br>my \text{Sobj} = Person-
                      = Person->new( %arg );
       $obj->{SKILLS} = $arg{SKILLS} // $default{SKILLS};
       bless( $obj, $class );
       return $obj;
Duncan White (CSG) Perl Short Course: Sixth Session December 2011 22 / 28
```

```
Perl Objects and Classes Subclassing: Programmers are People too
```
### **•** Continuing:

}

```
sub Programmer::_defaultvalues {
 return ( NAME=>"Shirley", SEX=>"f",
            AGE=>26, SKILLS=>{java=>"ok"} );
\mathbf{I}
```
- These methods allow a single generic Person: : new constructor to initialize all the desired data fields. Of course, we are still repeating all the defaults in each subclass.
- Can we fix this? Yes, with method chaining!

```
sub Programmer:: defaultvalues {
 my $self = shift;
 my %default = $self->Person::_defaultvalues;
 \delta = \{ java => "ok" };
 return %default;
}
```
More generically, we can write the chained method call as:

 $mv$  %default = \$self->SUPER:: defaultvalues;

to call the first available parental \_defaultvalues method.

That's enough OO for now! Happy OO Perl programming.

- When you say use module where does Perl search for the file module.pm?
- Evidently, the current directory is searched, otherwise our examples wouldn't work! Similarly, wherever the Perl standard (and additional CPAN) modules are stored is searched.
- When we're writing programs for other users to use, the directory where you develop the code (the *source directory*) is not the same as where the code is installed for use (the installation directory).
- Typically, then, we build a Perl program and some associated modules, and then want to:
	- $\bullet$  Install the program into (say) /homes/dcw/bin.
	- Ensure that /homes/dcw/bin is on our path.
	- Install the modules into (say) /homes/dcw/perllib.
	- And have the program know where to find the modules.
- Perl has a list of locations that it searches, called the include path. The include path is available within a Perl script as the special variable @INC.

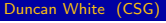

Perl Short Course: Sixth Session **December 2011** 25 / 28

### What haven't we mentioned?

- Perl features such as:
	- typeglobs manipulating symbol tables.
	- The old local keyword a first attempt at my variables with lifetime-based semantics, still useful sometimes.
	- Autoloading defining a subroutine AUTOLOAD which handles missing subroutines!
	- Compile time vs run time distinctions, BEGIN and END blocks.
	- Writing Perl code on the fly via eval.
- Using the *Perl debugger* (perldoc perldebug and perldoc perldebtut).
- Perl and graphics building GUIs using Tk or Gtk, visualizing directed graphs via GraphViz and it's friends, constructing image files via GD (useful for CGI programs generating dynamic images).
- Parser generators using Perl especially the awesome yacc-like module Parse::RecDescent.
- Perl threads semaphores, thread queues etc.
- Interfacing external C libraries into Perl via XS, and embedding a Perl interpreter in other programs, eg. Apache and mod\_perl.
- And lots lots more.... Perl 5.10 new features, Perl 6, Parrot...<br>Duncan White (CSG) Perl Short Course: Sixth Session December 2011 27 / 28
- You can add an extra directory (/homes/dcw/perllib for example) to the include path in two ways:
	- Run your Perl script via: perl -I/homes/dcw/perllib ...
	- Alternatively, near the top of your script, add: use lib qw(/homes/dcw/perllib);
- This works, but it's a real pain to move to another location because you have to change all references to /homes/dcw/perllib to (say) /vol/project/XYZ/lib.
- This becomes a serious program as your applications grow larger; imagine an application comprising 10 main programs and 50 support modules.
- We'd like a *position independent* way of specifying where to find the modules. The standard Perl module FindBin helps:

use FindBin qw(\$Bin); use lib qw(\$Bin/../perllib); use MyModule;

# **Finding More Information about Per**

- O'Reilly's site http://www.perl.com/ (The Perl Resource) is a wonderful source of Perl information, containing links to a multitude of Perl information.
- Our old friend CPAN, found at http://www.cpan.org/.
- The wonderful Perl Journal at http://tpj.com/ which started out as a quarterly paper journal and recently changed to a monthly e-zine in PDF format, still on subscription.
- The Perl Directory at http://www.perl.org/ is a directory of links to other Perl information and news.
- The Perl Monks at http://www.perlmonks.org/ is a forum-based discussion site for all matters Perlish.
- That's all folks! Enjoy your Perl programming and remember the Perl motto: There's More Than One Way To Do It!

December 2011 26 / 28